## **FLTK**

- C++ graphical user interface toolkit
- Provides similar functionality as those window classes (CWnd, CButton, etc.) found in MFC.

# Naming

- Function names:  $FI$ : : foo() or fl\_foo()
- Class and type names: Fl\_foo
- Constant enumeration: FL\_FOO
- Header files: <FL/foo.h>

### Simple Program

#include <FL/Fl.h> #include <FL/Fl\_Window.H> #include <FL/Fl\_Box.h>

int main(int argc, char \*argv) { FL Window \*w = new Fl Window(300, 180);  $FL_Box *b = new FL_Box(20, 40,$ 260, 100, "Hello World!");  $\texttt{b->}(\texttt{FL\_UP\_AOX})$  ; b->labelsize(36); b->labelfont(FL\_BOLD); b->labeltype(FL\_SHADOW\_LABEL); w->end(); w->show(argc, argv); return Fl::run() }

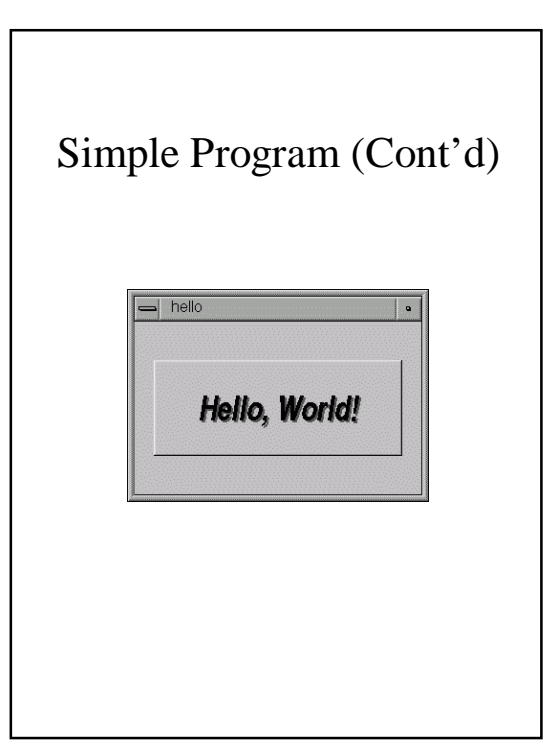

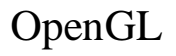

- 2D/3D graphics library by Silicon Graphics Inc. (SGI).
- Basic Features:
	- C language interface
	- Graphics primitives: points, line segments, polygons. Defined by one or a group of vertices
	- State machine
	- Manipulation of frame buffer contents
- Other Features:
	- Clipping, shading, texture mapping, etc

# Data Types

GLbyte signed char GLshort short GLint int GLfloat float

…

# Naming • Functions: **gl**Foo() • Defined constant **GL\_**FOO • "Overloading" – glColor3f() – glColor4f() – glColor3fv() – … • Functions from OpenGL Utility (GLU) Library: **glu**Foo()

### Using Primitives

- glColor\*()
- glBegin(GLenum mode), glEnd()
	- GL\_POINTS
	- GL\_POLYGON
- glVertex\*()
- glFlush()

– …

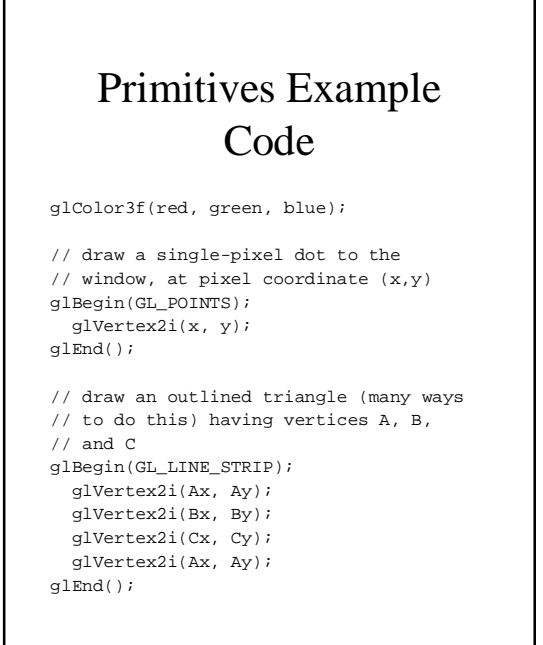

# Primitives Example Code (Cont'd)

// draw a filled triangle having // vertices A, B, and C glBegin(GL\_POLYGON); glVertex2i(Ax, Ay); glVertex2i(Bx, By); glVertex2i(Cx, Cy); glEnd();

glFlush(); // don't forget this!

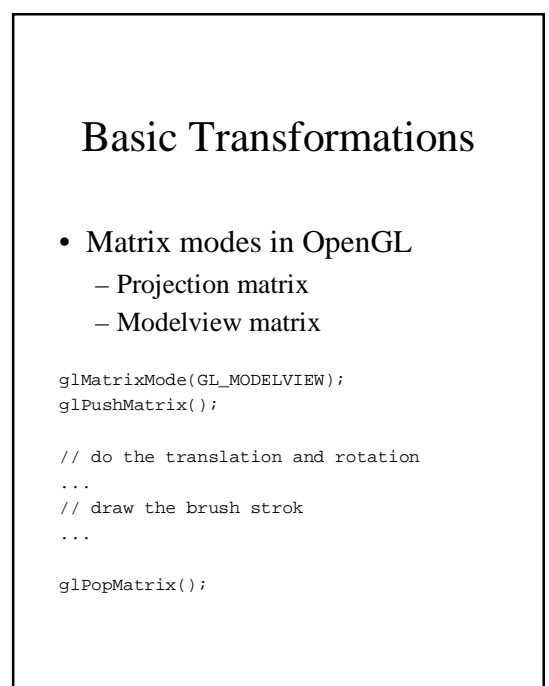

### Translation Example

```
glPushMatrix();
 glTranslate*(x, y, 0.0); 
  // Note that the translation is
  // done outside glBegin and glEnd
 glBegin(...);
   glVertex2i(...);
    // ...
  glEnd(...);
glPopMatrix();
```
#### For rotation:

glRotate\*(angle, axis.x, axis.y, axis.z);

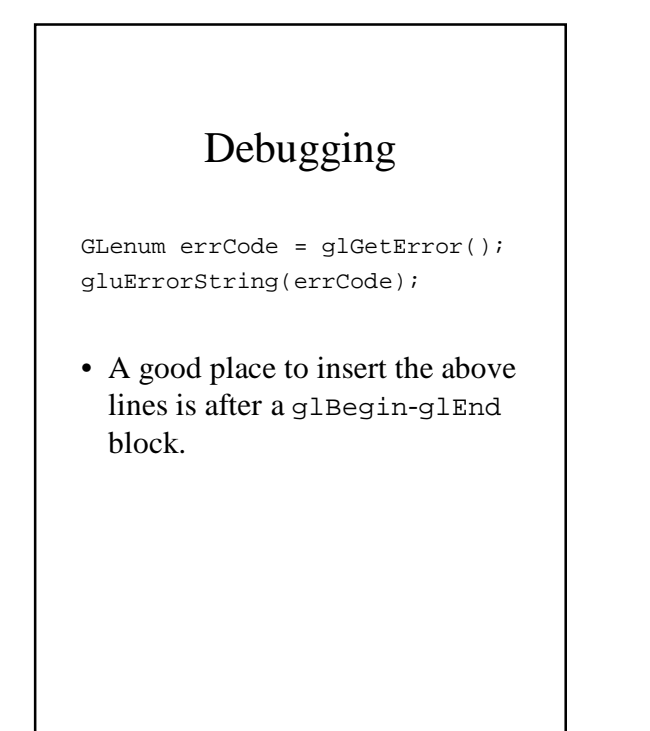

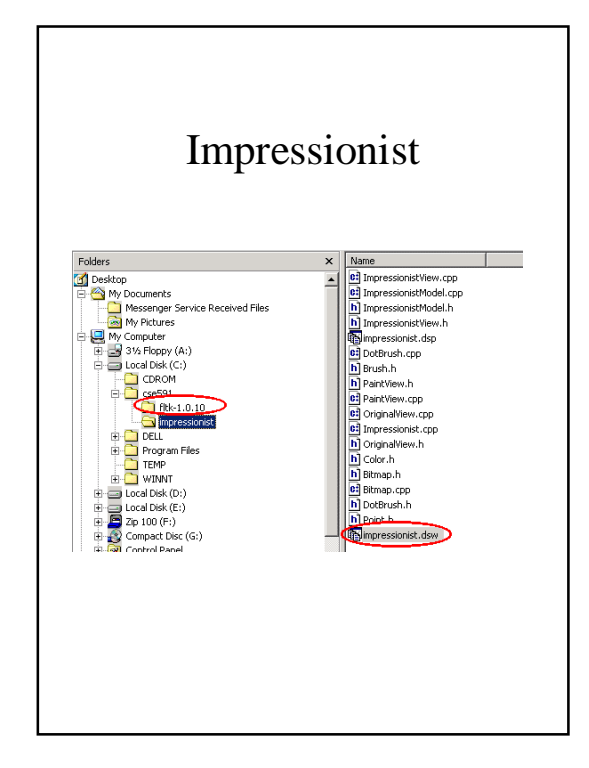

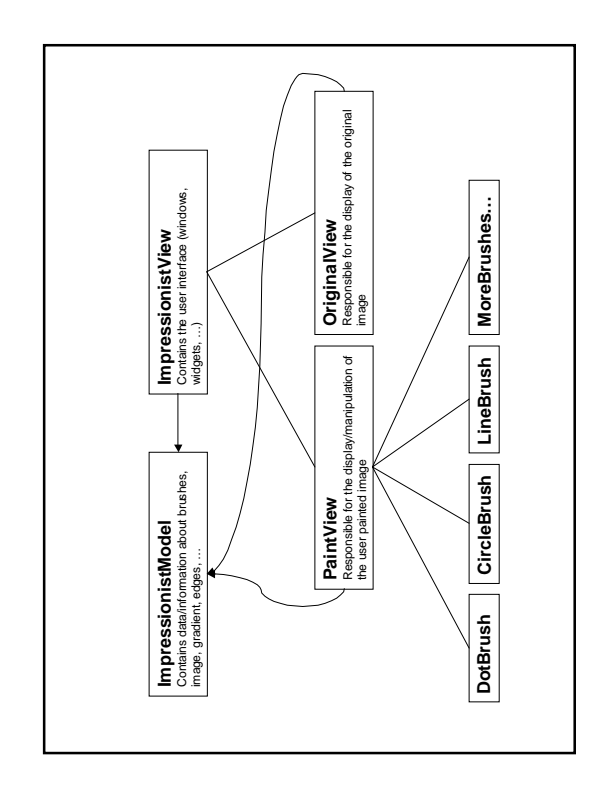